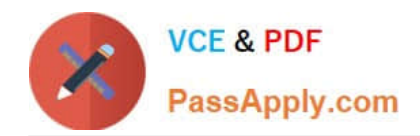

# **N ONPROFIT-CLOUD-CONSULTANTQ&As**

Salesforce Certified Nonprofit Cloud Consultant

# **Pass Salesforce NONPROFIT-CLOUD-CONSULTANT Exam with 100% Guarantee**

Free Download Real Questions & Answers **PDF** and **VCE** file from:

**https://www.passapply.com/nonprofit-cloud-consultant.html**

100% Passing Guarantee 100% Money Back Assurance

Following Questions and Answers are all new published by Salesforce Official Exam Center

**https://www.passapply.com/nonprofit-cloud-consultant.html** 2024 Latest passapply NONPROFIT-CLOUD-CONSULTANT PDF and VCE dumps Download

- **B** Instant Download After Purchase
- **@ 100% Money Back Guarantee**
- 365 Days Free Update

**VCE & PDF** 

PassApply.com

800,000+ Satisfied Customers

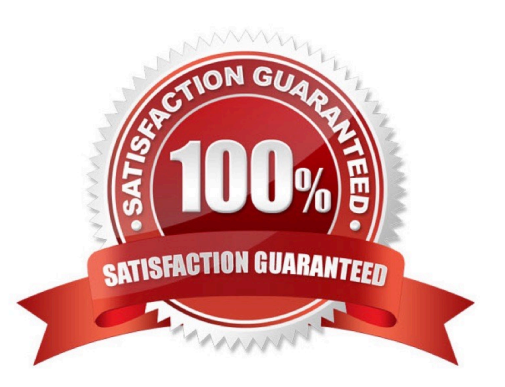

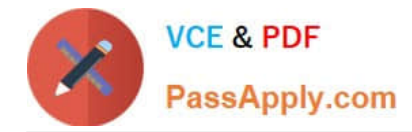

### **QUESTION 1**

A nonprofit has engaged a consultant to help export detailed accounting transactions to its existing external financial system using Accounting Subledger. The nonprofit requires export of all pledges when they are booked. Which solution should the consultant recommend?

- A. Upgrade Accounting Subledger from Starter Edition to Growth Edition.
- B. Set "Pledged" stage to "Committed" in Stage to State Mapping.
- C. Set "Pledged" stage to "Finalized" m Stage to State Mapping.
- D. Use Process Builder to create Ledger Entries on Opportunity update.

Correct Answer: B

https://powerofus.force.com/s/article/ASL-Automate-Stage-to-State-Mappings

#### **QUESTION 2**

An employee has been terminated at a nonprofit. The nonprofit\\'s system admin immediately disabled the former employee as a Salesforce user but is concerned the employee may have exported exposed login credentials to multiple external systems before departing.

Which feature should the consultant recommend to protect this data In the future?

- A. Organization-wide Defaults
- B. Individual Object
- C. Shield Platform Encryption
- D. Named Credentials

Correct Answer: C

#### **QUESTION 3**

A nonprofit sends direct mail appeals via a third-party mail house. The nonprofit pulls a report from NPSP to send to the mail house with address information for each constituent who should receive an appeal. Some constituents prefer to receive mail at an address other than their primary household address.

How should a consultant access a list of those who do not reside at their household mailing address?

A. Create a custom report type for Addresses and a filter for Address Override = True.

- B. Create a Contacts and Accounts report and add a filter for Address Override = True.
- C. Create a Contacts and Accounts report and add a filter for Primary Address Type Other.
- D. Create a Campaign and run the Household Mailing List report.

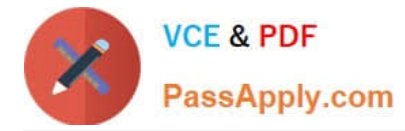

#### Correct Answer: B

https://powerofus.force.com/s/article/NPSP-Override-the-Default-Address-for-a-Contact

## **QUESTION 4**

A gift officer successfully imported a small list of donors and their donations. The gift officer wants to add these donors to a Campaign from an Opportunities report but the "Add to Campaign" option is not available. The gift officer wants to add donors to a Campaign from a report. What should the consultant recommend?

A. Export the Opportunity report results and import the list of donors as Campaign Members using the Data Import Wizard

- B. Create a joined report with Opportunities and Campaigns
- C. Create a report type that includes Contacts such as the Opportunities with Contact Roles report type
- D. Go to Setup and add the "Add to Campaign" button to the report type

#### Correct Answer: C

#### **QUESTION 5**

A nonprofit stores a government-issued personal identification number on each constituent\\'s Contact record in an encrypted field.

What should a consultant enable on a Permission Set to ensure the personal identification number is fully accessible by a subset of org users\\'?

- A. View Ail Contact object permission
- B. View All Data system permission
- C. Manage Encryptiorvieys system permission
- D. View Encrypted Data system permission

Correct Answer: C

https://trailhead.salesforce.com/content/learn/modules/spe\_admins/spe\_admins\_set\_up

[NONPROFIT-CLOUD-](https://www.passapply.com/nonprofit-cloud-consultant.html)[CONSULTANT PDF Dumps](https://www.passapply.com/nonprofit-cloud-consultant.html)

[NONPROFIT-CLOUD-](https://www.passapply.com/nonprofit-cloud-consultant.html)[CONSULTANT Practice](https://www.passapply.com/nonprofit-cloud-consultant.html) [Test](https://www.passapply.com/nonprofit-cloud-consultant.html)

[NONPROFIT-CLOUD-](https://www.passapply.com/nonprofit-cloud-consultant.html)[CONSULTANT Exam](https://www.passapply.com/nonprofit-cloud-consultant.html) **[Questions](https://www.passapply.com/nonprofit-cloud-consultant.html)**